SAP ABAP table WBRFVB {Posting structure for document flow data, vendor billing doc}

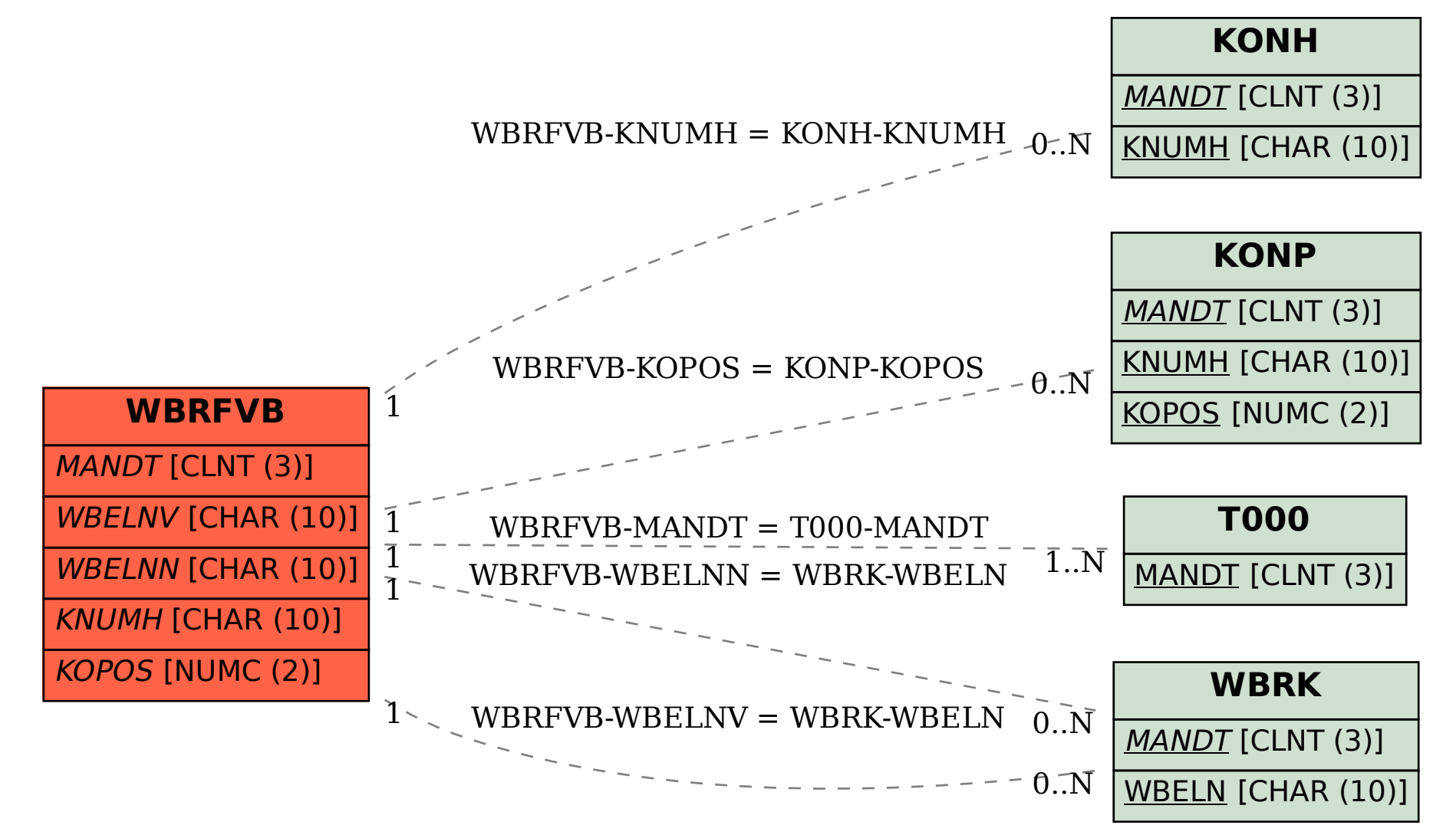